# **Лекция 2. Хемоинформатика**

**Курс: Машинное обучение в структурной биологии**

**Головин А.В. 1**

1МГУ им М.В. Ломоносова, Факультет Биоинженерии и Биоинформатики

Москва, 2021

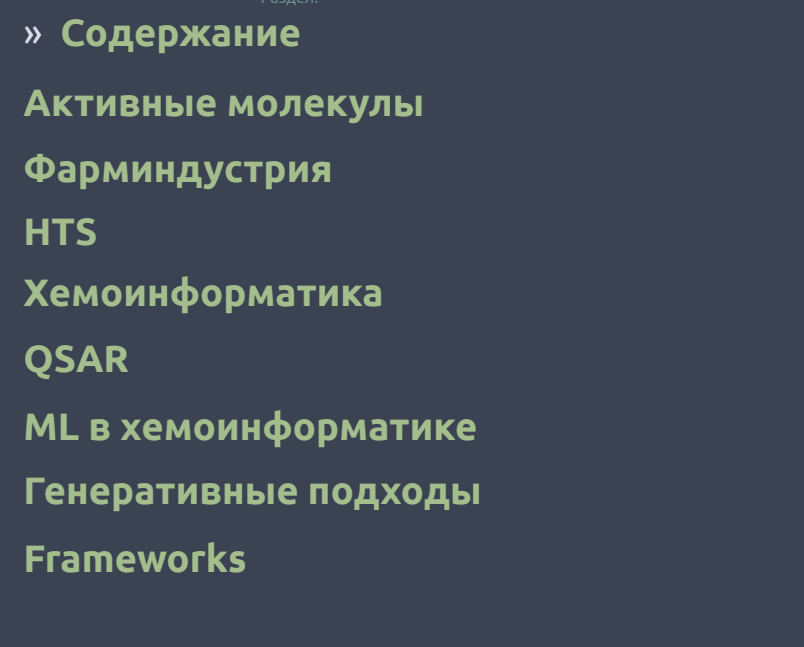

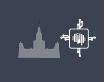

#### » **Активные молекулы**

Раздел: Активные молекулы

- *∗* В основном биологически активные молекулы взаимодействуют нековалентно с биополимерами
- *∗* Агонисты связываются как нативные лиганды и дают тот же эффект
- *∗* Антагонисты конкурируют или препятствуют связыванию нативного лиганда
- *∗* Обратные агонисты связываются и оказывают эффект, обратный эффекту нативного лиганда
- *∗* Хорошие молекулы показывают высокую комплементарность поверхности биополимера

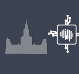

### » **Свойства лекарства**

- *∗* Лекарством обычно являются не только те молекулы, которые хорошо связываются с биополимером.
- *∗* Лекарство должно иметь приемлемую растворимость

Раздел: Активные молекулы

- *∗* Часто бывает, что лекарству надо проникнуть сквозь мембрану.
- *∗* Хорошо когда лекарство в итоге метаболизируется, а не накапливается в тканях.

#### » **Как искать активные молекулы?**

Раздел: Активные молекулы

- *∗* Можно пытаться искать вещества в биоматериалах.
- *∗* Можно проводить роботизированное сканирование библиотеки соединений на активность в разных тестах.
- *∗* Недостаток сканирования: не все тесты можно адаптировать под робота.
- *∗* Возможен высокий уровень шума из-за не специфических взаимодействий
- *∗* Можно применить фильтрацию по подобию соединений, для этого нужны ИТ.

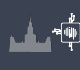

### » **Особенности деятельности фарм-производителей**

**Дженерик** - лекарство без патентной защиты (срок вышел)

- *∗* Рынок высоко конкурентен.
- *∗* Разработка нового лекарства занимает от 10 до 20 лет.
- *∗* Новые лекарства приносят основную прибыль

Раздел: Фарминдустрия

*∗* 4 основные фазы: открытие, разработка, испытания, продажи

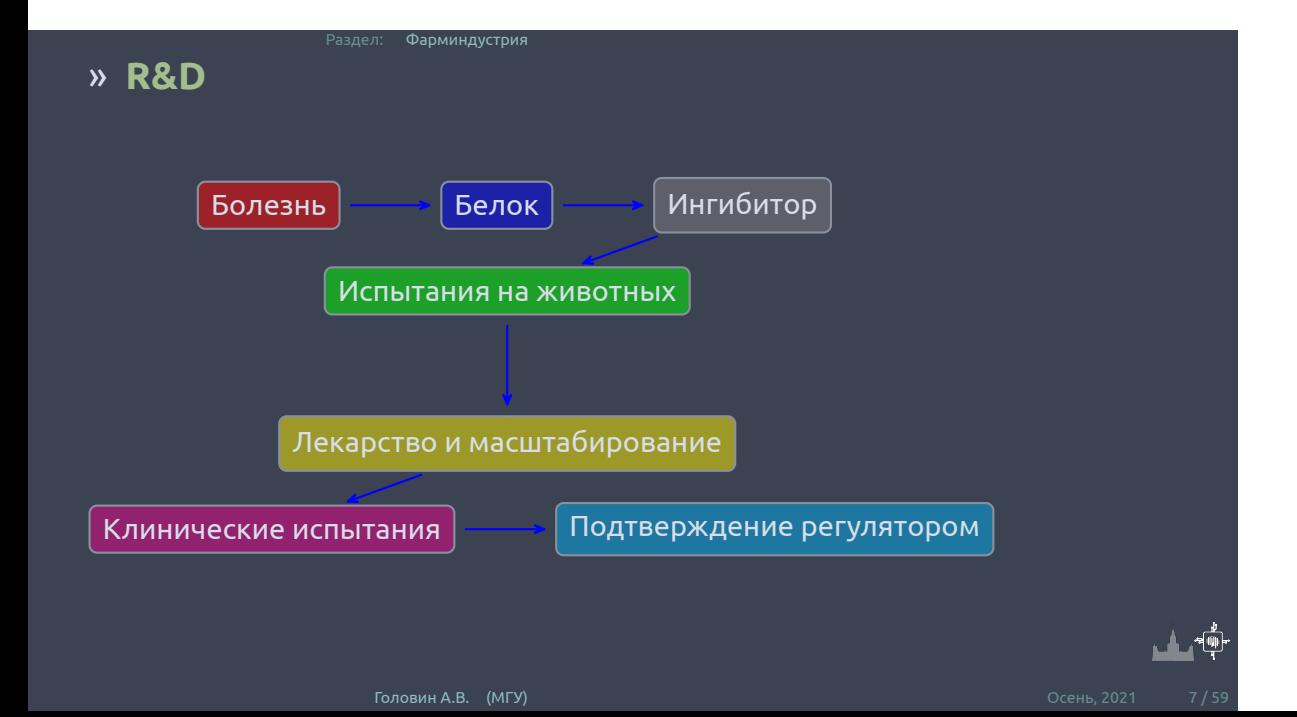

#### » **Новые технологии**

- *∗* Чипы: экспрессия генов.
- *∗* Структуры: роботизированный поиск комплексов с кристаллом белка.
- *∗* Высоко-производительный поиск ингибиторов.

Раздел: Фарминдустрия

- *∗* Виртуальный поиск.
- *∗* Комбинаторная химия.

**Все это в основном относится к стадии поиска ингибитора**

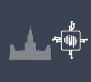

### » **Как хемоинформатика может помочь?**

Раздел: Фарминдустрия

- *∗* Разработка методов и управление информацией о лигандах.
- *∗* Оценка данных *in silico* для минимизации рисков.
	- *∗* Разработка библиотеки.
	- *∗* Виртуальный поиск.
	- *∗* Оценка стоимости и выгоды.
- *∗* Организация доступа к информации.
- *∗* Интеграция процессов.

### » **Пример: HTS, Высоко-производительный поиск ингибиторов**

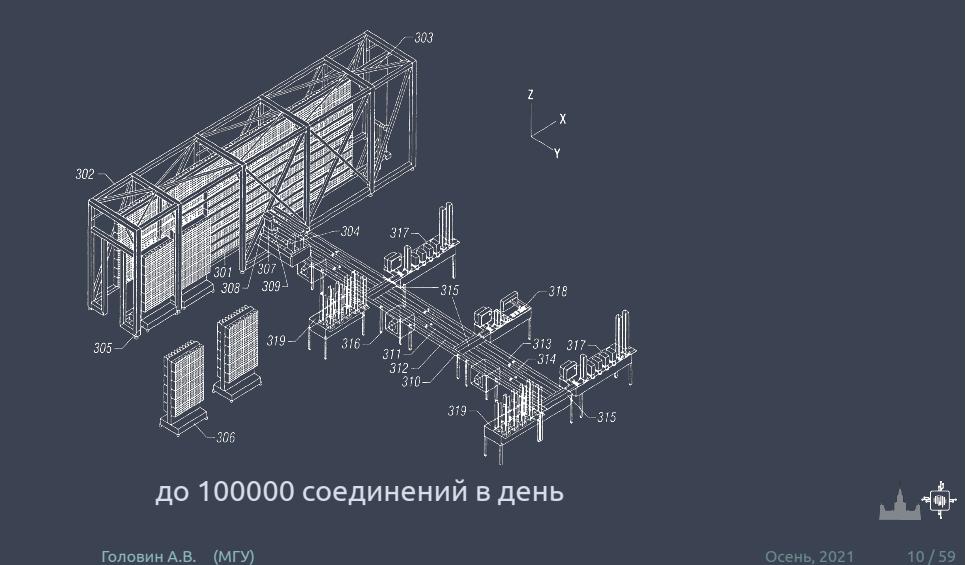

*∗* Решить какие соединения активны а какие нет. *∗* Кластеризация активных соединений в классы.

*∗* Идентификация "основы"для каждого класса.

» **HTS и поток данных**

*∗* Исполнить HTS.

*∗* Визуализация.

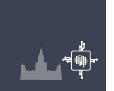

- 
- 
- *∗* Поиск причин, элементов структуры, которые приводят к "не активности".
- 
- 
- 
- 
- *∗* Использование структурной информации для объяснения активности.
- 
- 

### » **Пример, комбинаторная химия**

- *∗* Исследователи используют "строительные блоки"для быстрого создания большого количества разных соединений.
- *∗* Обычно используется некоторая "основа"и "строительные блоки"присоединяются к разным местам основы.

# » **Комбинаторная химия**

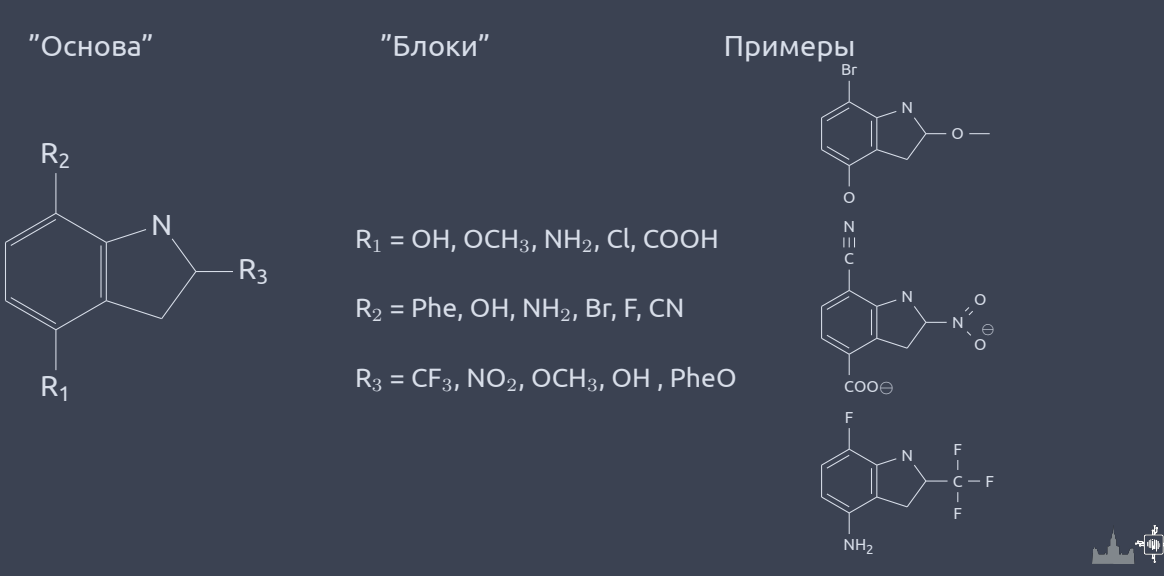

### » **Хемоинформатика и библиотеки**

- *∗* Какие блоки выбрать?
- *∗* Какие библиотеки строить?
	- *∗* Дополнение известных наборов
	- *∗* Модификация под конкретный белок
	- *∗* Полное "насыщение"библиотеки
- *∗* Компьютерное профилирование библиотеки
	- *∗* Виртуальными библиотеками удобно манипулировать на компьютере

### » **Компьютерное представление молекул**

- *∗* Хранение в компьютере молекулы как изображения имеет малую ценность
- *∗* Большинство современных баз данных представляет молекулу как граф, с узлами и рёбрами
- *∗* Графы представляются как таблицы связей.

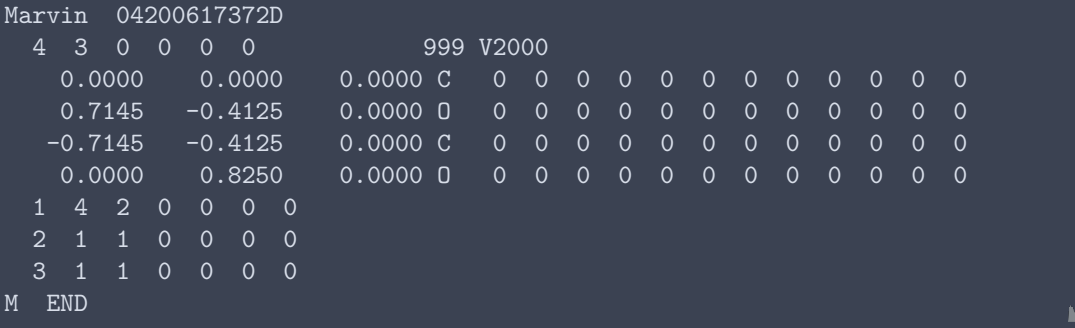

### » **Линейное представление молекул, SMILES**

Молекула представляется в виде диаграммы и каждый атом проходится только один раз

Раздел: Хемоинформатика

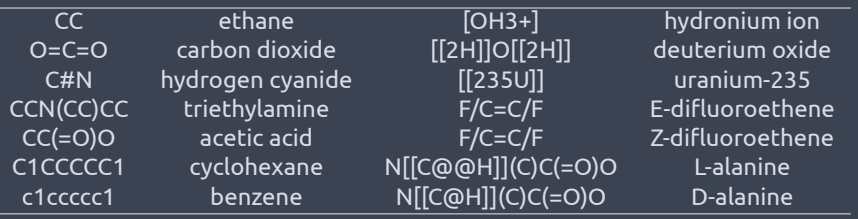

#### **Реакции в виде SMILES**

[I-].[Na+].C=CCBr » [Na+].[Br-].C=CCI реакция замещения

(C(=O)O).(OCC)»(C(=O)OCC).(O) образование сложного эфира

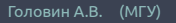

### » **Стандартизация SMILES**

- *∗* Очевидно, что одну молекулу можно описать разными способами.
- *∗* Морган в 1965 году предложил рассматривать каждый атом по свойству его окружения.
- *∗* Стандартные SMILES называют Unique.

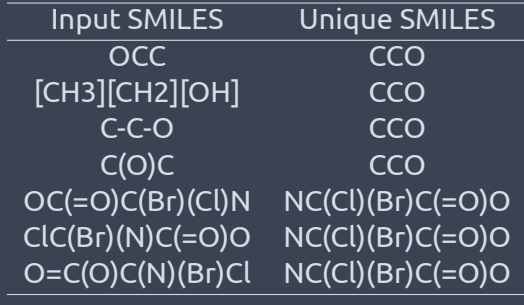

### » **Описание SMILES: атомы**

- *∗* Одно буквенные атомы, а именно : B, C, N, O, P, S, F, Cl, Br, I записываются как есть, как один символ.
- *∗* Все остальные атомы записываются в квадратных скобках [Pt]
- *∗* Так как атомы водорода обычно не указываются, то "валентность" атомов определятся как наименьшая из ближайших Т.е. B (3), C (4), N (3,5), O (2), P (3,5), S (2,4,6).
- *∗* "Валентности", отличные от "нормальных", указывают в скобках [S], [H+], [Fe+2], [OH-], [Fe++], [OH3+], [NH4+]

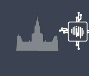

Ветвление цепи отображается в скобках () Пример: ССС(СС)СОО

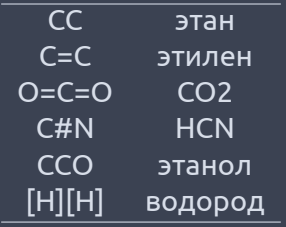

# » **Описание SMILES: связи**

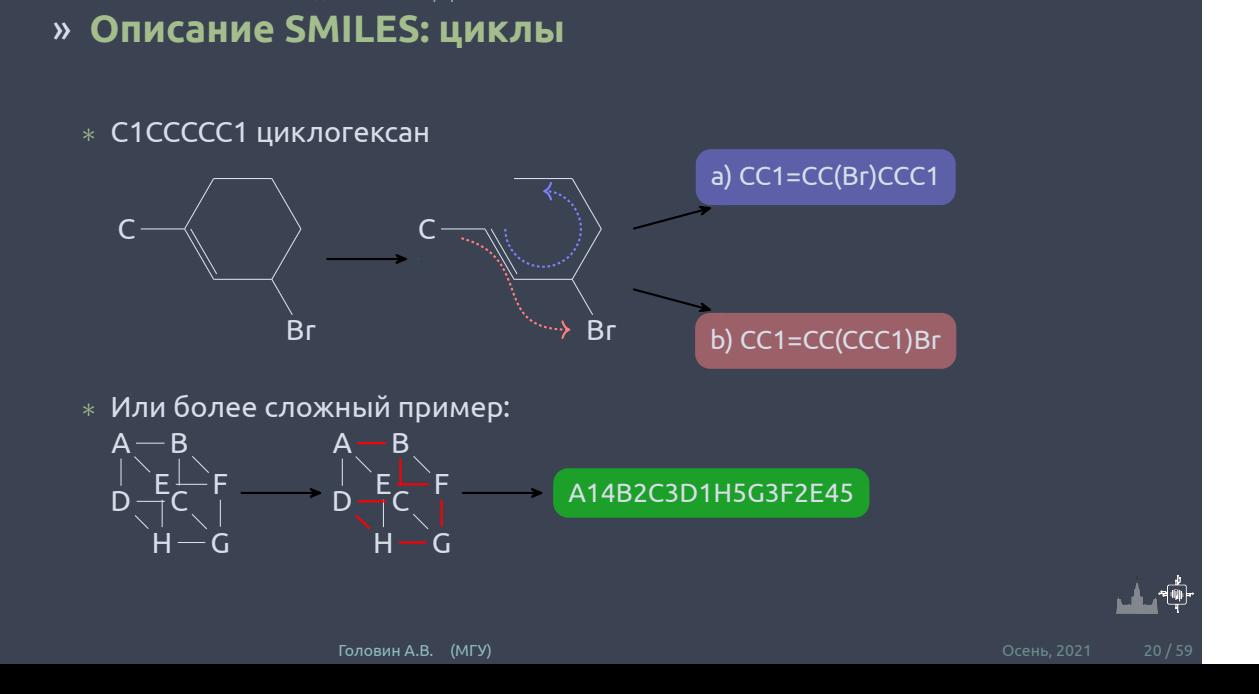

### » **Описание SMILES: ароматика**

- *∗* SMILES для определения ароматичности использует расширенный алгоритм Хюккеля.
- *∗* с1ссссс1 eq С1=СС=СС=C1 тут все атомы находятся в sp2-гибридизации
- *∗* с1сссс1 eq C1=CC=CC1 , последний атом в гибридизации sp3.
- *∗* Ароматичными могут быть атомы: C, N, O, P, S, As, Se, и \*.
- *∗* Пример: c1cnc[nH]c(=O)1

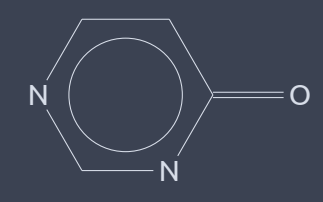

В SMILES нотации это: [Na+].[O-]c1ccccc1 или c1cc([O-].[Na+])ccc1

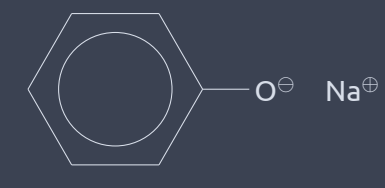

### » **Структуры где есть нековалентные связи**

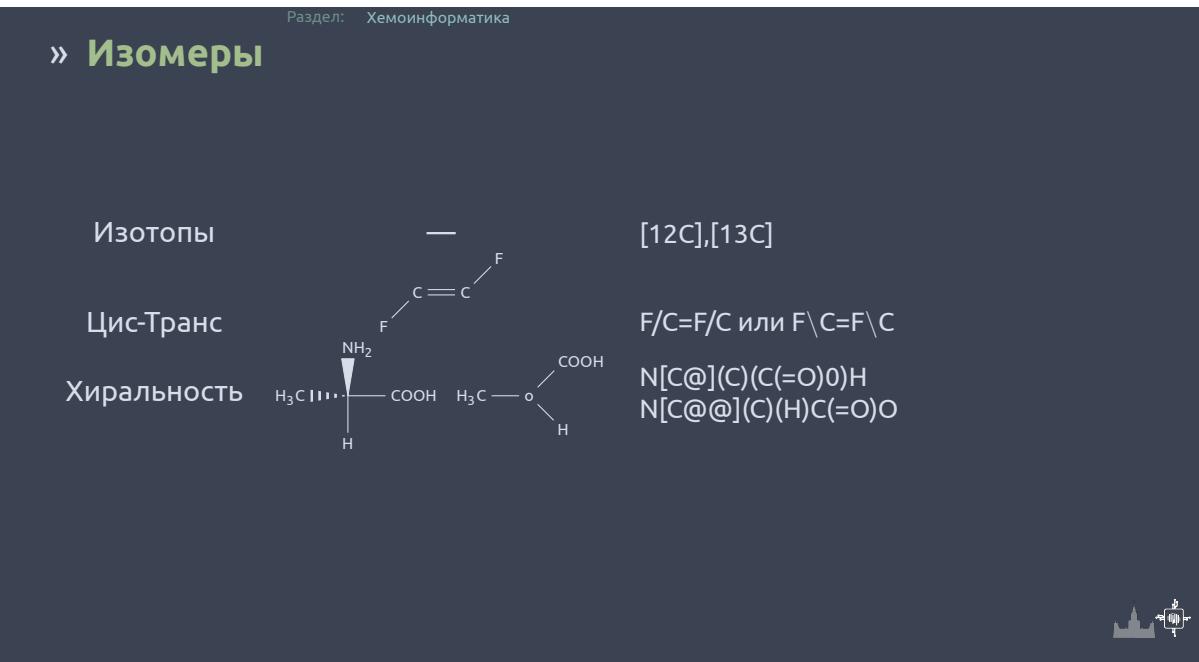

### » **SMARTS: паттерны для SMILES**

Раздел: Хемоинформатика

В принципе, SMARTS это SMILES + операторы логики и варианты в позициях. **Пример для атомов:**

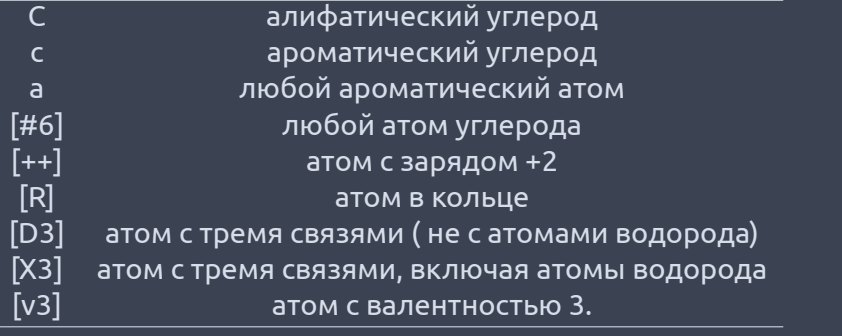

# » **SMARTS: логические операторы и примеры**

Раздел: Хемоинформатика

**Логика:**

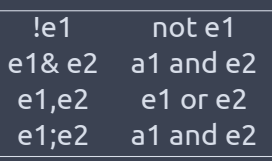

#### **Пример:**

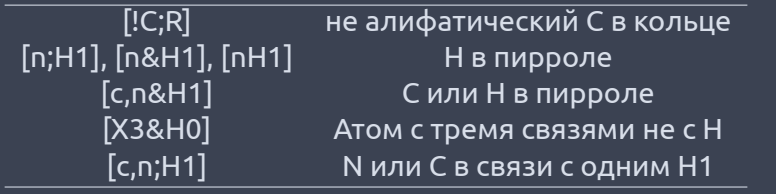

### » **Линейное представление молекул,InChI**

Раздел: Хемоинформатика

InChI = IUPAC International Chemical Identifier Структура молекул описывается слоями :

- *∗* Основной слой содержит описание брутто формулы, связанности (c) и связей с водородами (h) C2H6O/c1-2-3/h3H,2H2,1H3
- *∗* Слой с описанием заряда (p) кратности связей
- *∗* Слой с описанием стереохимии и связей C6H8O6/c7-1-2(8)5-3(9)4(10)6(11)12-5/h2,5,7-10H,1H2/t2-,5+

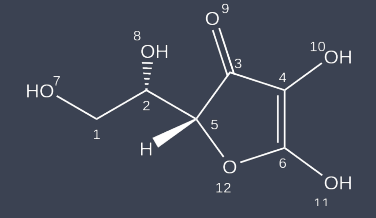

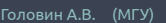

#### Раздел: QSAR

### » **Дискрипторы, правило Лепински**

- *∗* Водородные связи
- *∗* Гибкость молекулы
- *∗* Гидрофобность

#### Правило пяти Лепински

- *∗* No more than 5 hydrogen bond donors
- *∗* No more than 10 hydrogen bond acceptors
- *∗* A molecular mass less than 500 daltons
- *∗* An octanol-water partition coefficient log P not greater than 5

#### Раздел: QSAR » **Поиск по 3D-базам данным**

- *∗* Поиск в 2D-пространстве хорош для поиска подобных молекул, но биологически активные молекулы действуют благодаря специфической 3D-структуре.
- *∗* Взаимодействие с биополимером может происходить благодаря нужному расположению в пространстве некоторых групп. При этом различие в 2D-структуре может быть весьма существенным.
- *∗* Фармакофор это набор свойств, которые являются общими для некоторой группы активных молекул.
- *∗* Пример: Антигистаминный 3D-фармакофор

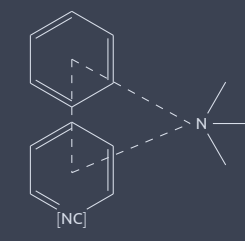

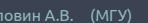

fp = Generate.Gen2DFingerprint( mol, factory, dMat = Chem.Get3DDistanceMatrix(mol ))  $mod$ 

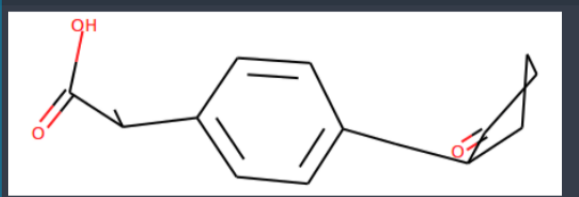

#### fp.ToBitString()

#### Раздел: QSAR » **Проблемы с фармакофорами**

- *∗* Если молекулы более или менее подвижны, то это накладывает
- дополнительные требования на учёт конформационных превращений.
- *∗* Для определения фармакофора надо определить, какой набор групп располагается в биополимере идентично.
- *∗* Надо быть уверенным, что выбранный набор молекул связывается с белком в одном и том же месте. Однозначное указание на это можно получить только экспериментально.

### » **Систематический поиск**

Раздел: QSAR

*∗* Есть проблема:

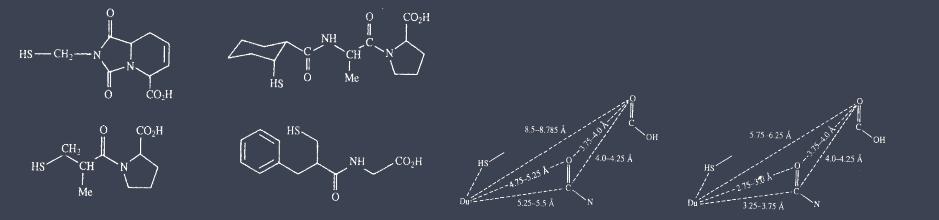

*∗* Выбирают точки, которые по мнению исследователей определяют активность. Делают конформационный поиск для всех молекул. Если находят пересечения по геометрии, то на основе этих точек и геометрии пересечения формулируют фармакофор.

# » **Базы данных:**

- *∗* PubChem
- *∗* Cambridge database
- *∗* Inorganic structural database

Раздел: QSAR

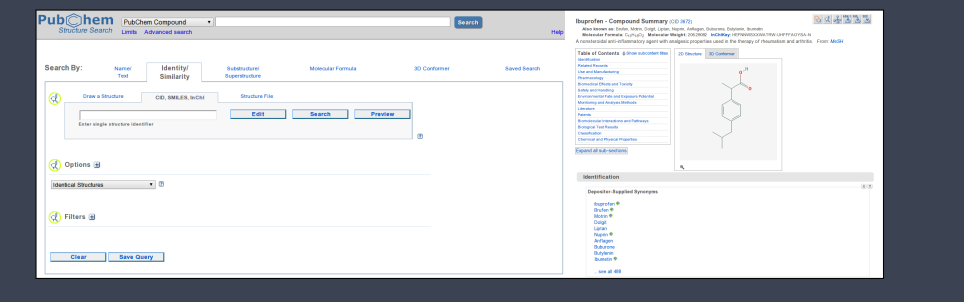

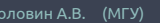

```
In [1]: import pubchempy as pcp
In [21]:
         name='Aspirin'
         list=pcp.get compounds(name, 'name')
         asp=list[0]hb=asp.h bond acceptor count
         form=asp.molecular formula
         xlogp=asp.xlogp
         print name, ": ", form," hb acceptors: ", hb, " Hydrophocibity: ", asp.xlogp
         Aspirin: C9H8O4 hb acceptors: 4 Hydrophocibity: 1.2
In [30]: list=1for i in range(1, 10):
              trv:
                 a=pcp.qet compounds('C1=N-C=C-N1', 'smiles', searchtype='similarity', listkey count=50, listkey start=i)
             except:
                 print "ended on: ".i*50
                 break
             list.extend(a)
         print "Downloaded: ". 50*len(list). "compounts"
         Downloaded: 22500 compounts
In [31]: list
Out [31]:
         [Compound (12749),
          Compound (82140),
          Compound (484),
          Compound (96125),
          Compound (283401),
          Compound (559542),
          Compound (2773261),
```
Compound (2773328),

### » **ML в хемоинформатике**

*∗* Улучшение анализа HTS данных, в основном регрессии

- *∗* Улучшение предсказания афиности, токсичности, фармокинетике для заданных соединений. Регресии и не только.
- *∗* Генерация новых соединений под указанную задачу

### » **Дескрипторы**

- *∗* 0D Формула: молекулярный вес, количество атомов и связей
- *∗* 1D Химические графы: фрагменты, функциональные группы
- *∗* 2D Топология структуры: индексы Weiner, Balaban, Randic, BCUTS
- *∗* 3D Геометрия молекулы: WHIM, autocorrelation, 3D-MORSE, GETAWAY
- *∗* 4D Химическая информация: Volsurf, GRID, Raptor

ML в хемоинформатике

#### » **1D**

- *∗* Одномерные дескрипторы это скаляры: количество атомов, количество связей, молекулярный вес, суммы атомных свойств или количество фрагментов
- *∗* Просты в вычислении, страдают от проблем вырожденности, когда различные соединения сопоставляются с идентичными значениями дескриптора
- *∗* Одномерные дескрипторы обычно используются вместе с многомерными дескрипторами или выражаются как вектор из нескольких одномерных дескрипторов.

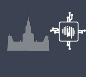

#### » **2D**

- *∗* Двумерные химические дескрипторы являются наиболее частым типом дескрипторов
- *∗* Включают топологические индексы, молекулярные профили и двухмерные дескрипторы автокорреляции
- *∗* Важной особенностью 2D-дескрипторов является инвариантность графа, когда на значения дескрипторов не влияет перенумерация узлов (вершин) графа.
- *<sup>∗</sup>* Cистема *Mold*<sup>2</sup> быстро генерирует до 200 типов 2D-дескрипторов для больших составных наборов данных.
- *∗* Коммерческие программные пакеты включают систему DRAGON, до 5000 декскрипторов.

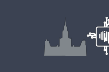

#### » **3D**

- *∗* 3D дескрипторы извлекают химические особенности из трехмерных геометрий и наиболее чувствительны структурным изменениям
- *∗* Могут включать дескрипторы автокорреляции, данные об заместителях , дескрипторы поверхности, объема и квантово-химические дескрипторы
- *∗* Трехмерные химические дескрипторы полезны для идентификации «каркасов» - отдельных химических каркасов со сходной связывающей активностью
- *∗* Ключевым ограничением является вычислительная сложность генерации конформеров и выравнивания структур

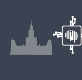

#### » **3D**

*∗* Предсказанные конформации могут не соответствовать соответствующим биоактивным конформациям.

- *∗* Химические дескрипторы 4D являются расширением дескрипторов 3D, которые одновременно рассматривают несколько структурных конформаций
- *∗* Эш и Фурчес применили MD киназы ERK2 для вычисления трехмерных дескрипторов по сеткой на основе траектории 20 нс и показали, что такие четырехмерные химические дескрипторы могут эффективно отличать наиболее активные ингибиторы ERK2 от неактивных с более высокой степенью обогащения.

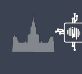

### » **Fingerprints**

- *∗* FP это многомерные векторы, элементами которых являются значения химических дескрипторов
- *∗* MACCS представляют собой двумерные двоичные FP (0 и 1), каждый из которых 166 бит указывает на наличие или отсутствие определенных ключей подструктуры
- *∗* Daylight FP и ECFP позволяют извлекать патерны до определенной длины или диаметра из графа структуры, и могут динамически индексировать представления с использованием хэш-функций, что часто обеспечивают более высокую специфичность.

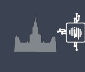

ML в хемоинформатике

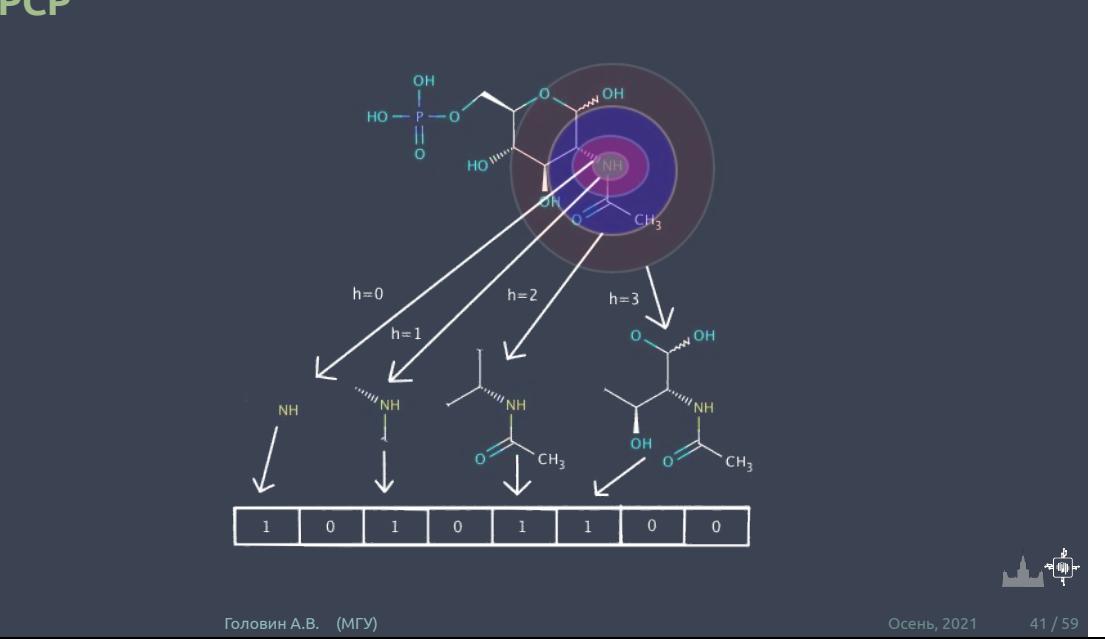

<sup>р</sup>аздел: <mark>ML в хемоинформатике</mark>

# » **FPCP**

# » **Fingerprints**

- *∗* Последние разработки это continuous kernel и встроенные нейронные FP. Это внутренние представления, полученные с помощью SVM и нейронных сетей.
- *∗* Duvenaud et al. распространил концепцию свертки на молекулы, представленные в виде двумерных молекулярных графов.

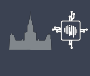

аздел: ML в х<mark>емоинформатике</mark>

# » **3D fingerprints**

- *∗* 3D FP включают химические характеристики, основанные на фармакофорных паттернах, свойствах поверхности, молекулярных объемах или взаимодействия молекул
- *∗* MIF, реализованное в GRID. FP на основе MIF помещает лиганд в сетку с фиксированным интервалом и вычисляет электронный, стерический и гидрофобный вклад независимо в каждой точке сетки.

# » **3D fingerprints**

- *∗* FP на основе MIF можно затем использовать в сравнительном анализе молекулярного поля (CoMFA) путем установления взаимосвязей между точками трехмерной сетки и активностями соединения.
- *∗* Зависимость от относительной ориентации молекул внутри сетки является основным ограничением.
- *∗* Баскин и Жохова недавно представили подход непрерывного молекулярного поля (CMF), который заменяет сетку непрерывной функцией

дел: M<mark>L в хемоинформатике</mark>

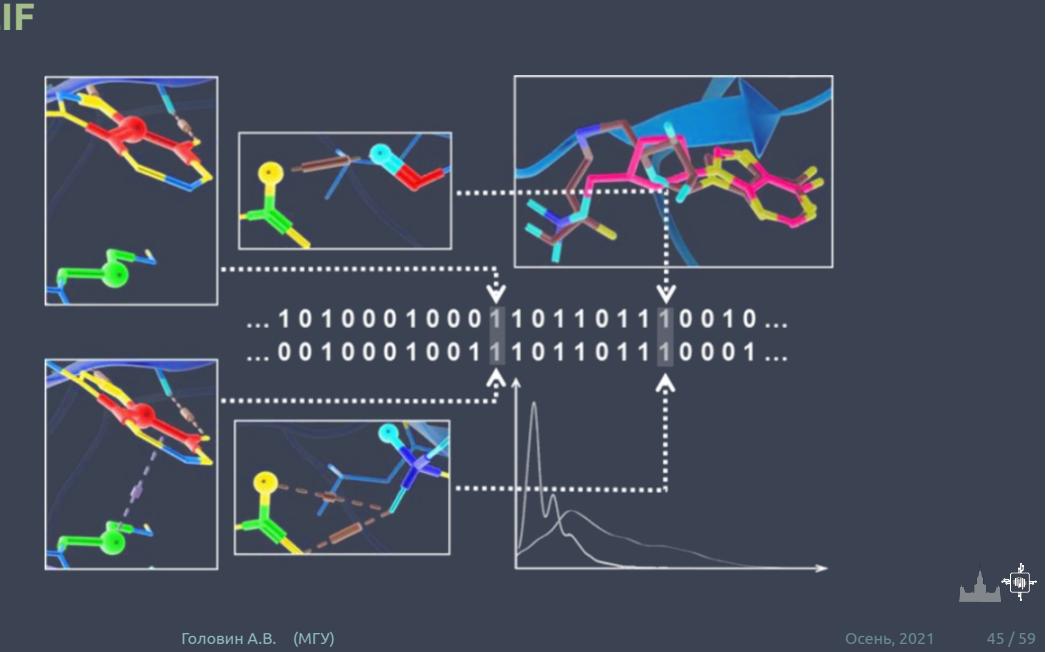

### » **SPLIF**

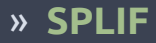

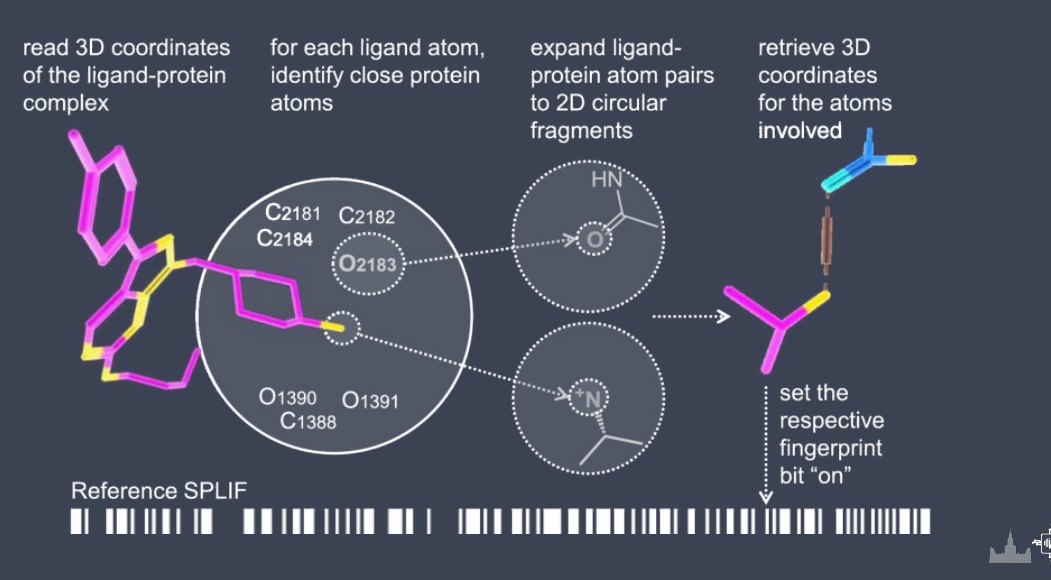

# » **Ингибиторы киназ**

- *∗* Киназы ключевой класс ферментов в передаче сигналов
- *∗* Известно много ингибиторов киназ
- *∗* Сайт связывания очень похож, это связывание ATP

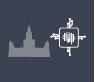

# » **Interaction fingerprints**

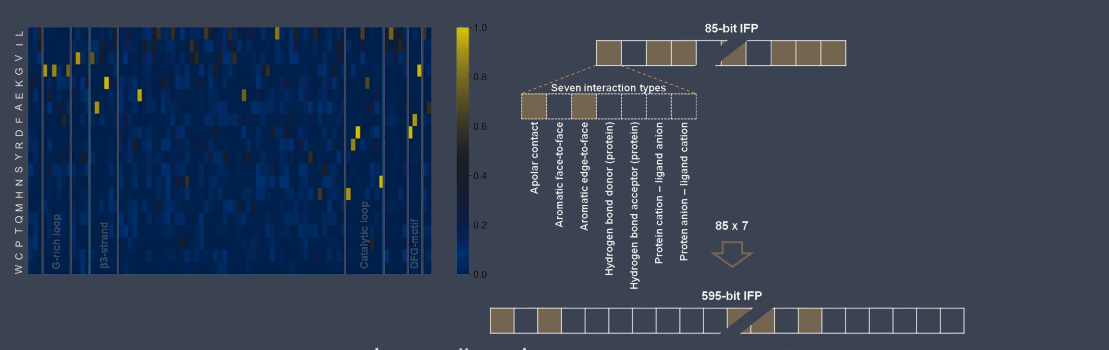

Включение мишень-специфичной информации через IPF улучшило предсказание связывания примерно на 10% по сравнению с испольованием традиционных FP.

<sub>дел:</sub> M<mark>L в хемоинформатике</mark>

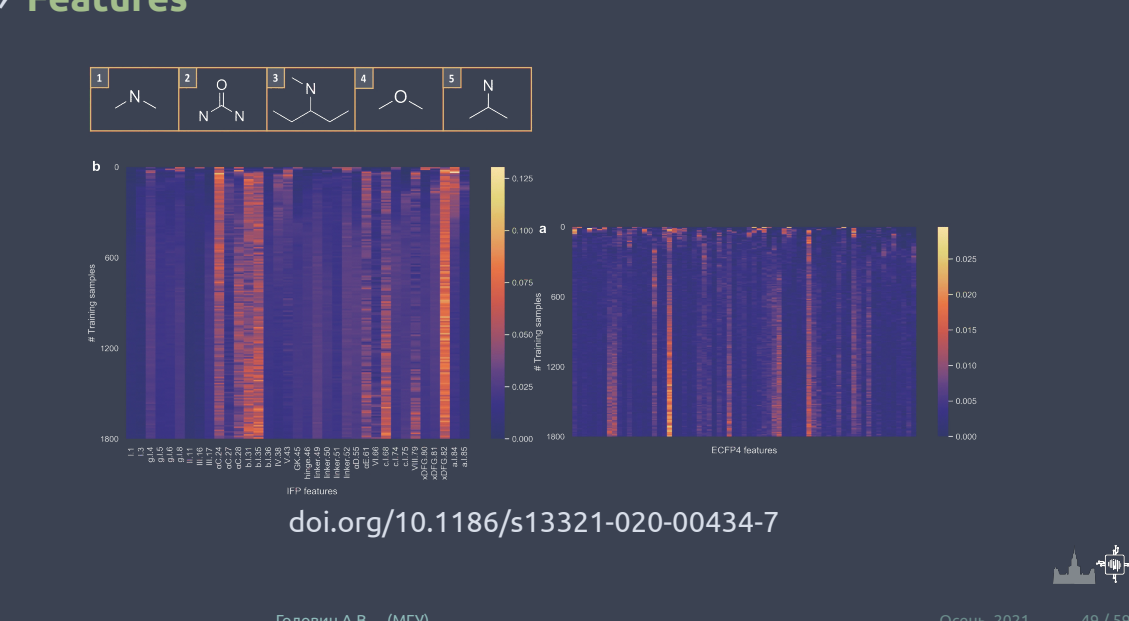

### » **Features**

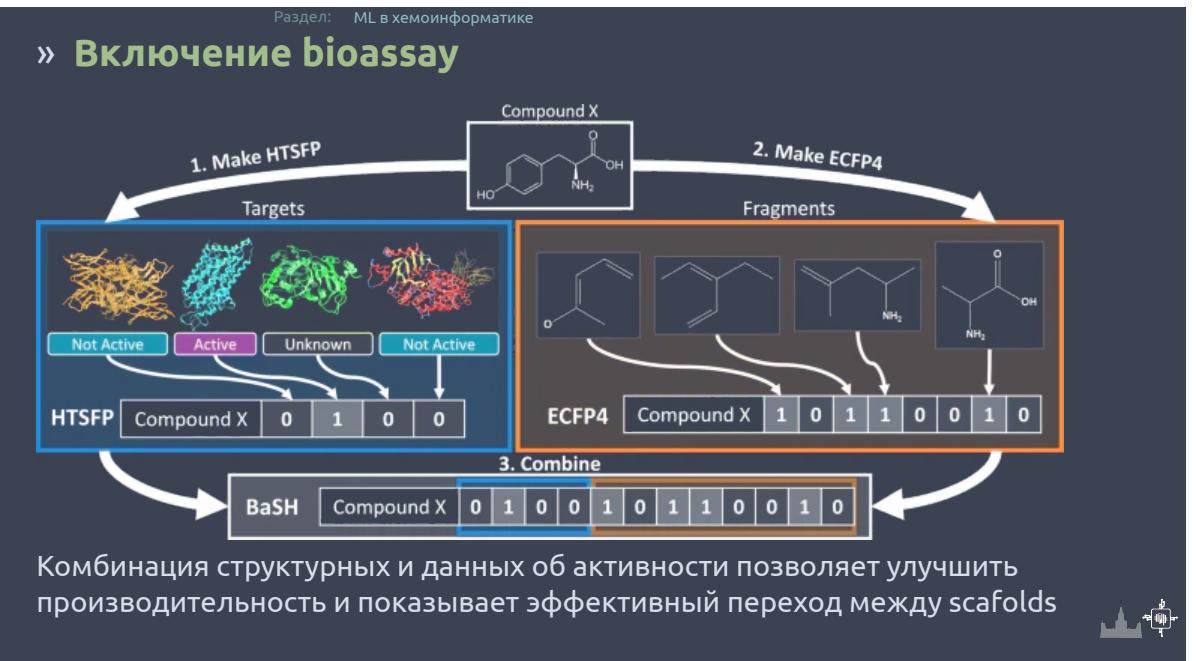

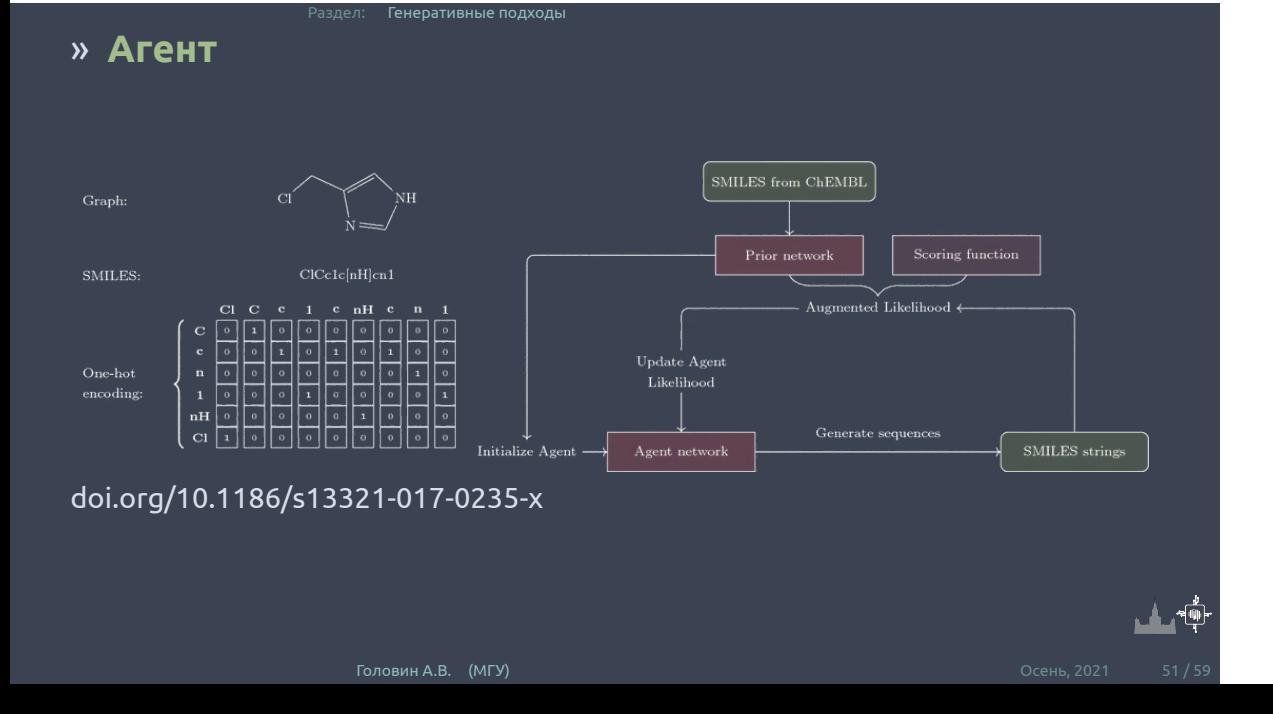

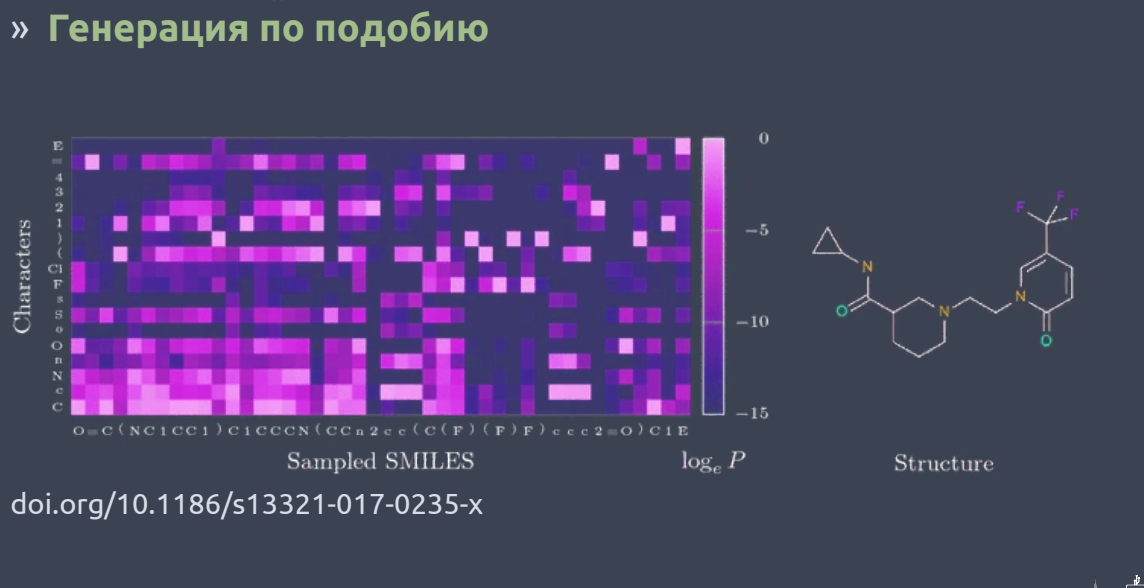

# Раздел: Генеративные подходы

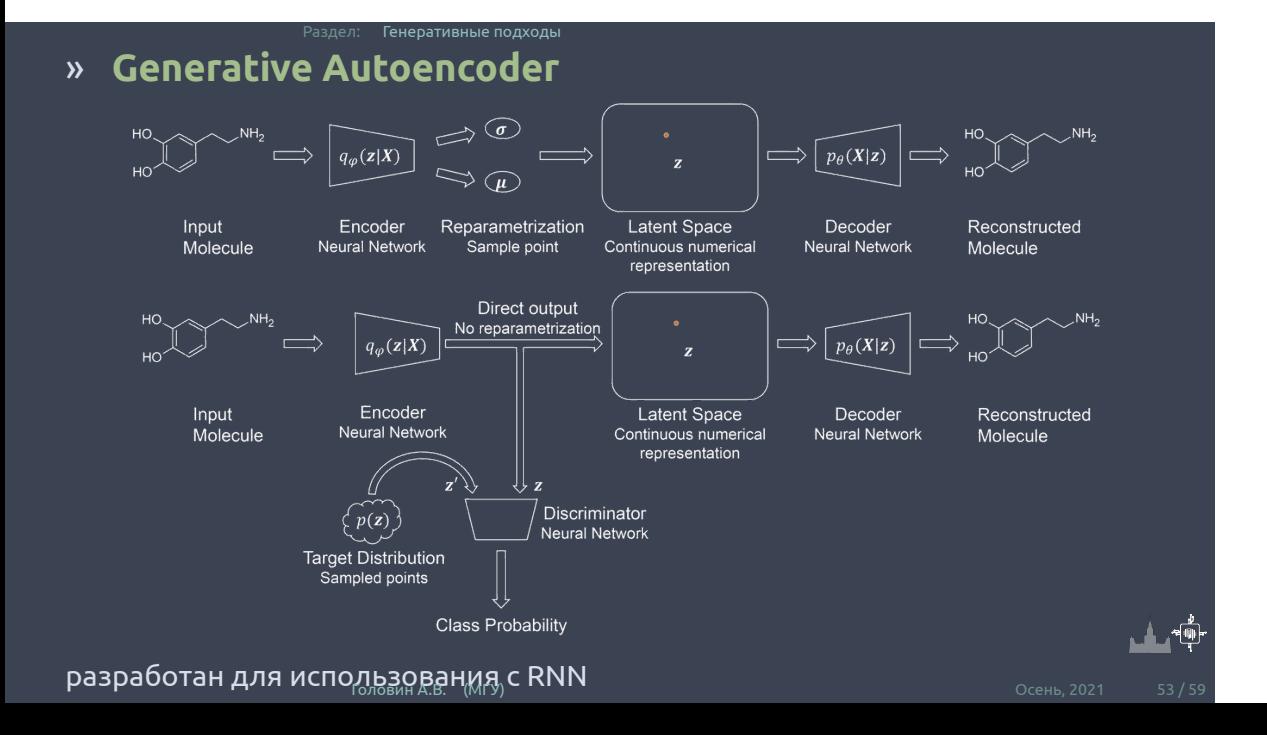

### » **AE и GAN**

- *∗* Предварительно обученный автокодер использовался для сопоставления молекулярной структуры с латентным вектором
- *∗* GAN был обучен с использованием латентных векторов в качестве входных и выходных данных
- *∗* После обучения GAN выбранные скрытые векторы были отображены обратно в структуры

Раздел: Генеративные подходы

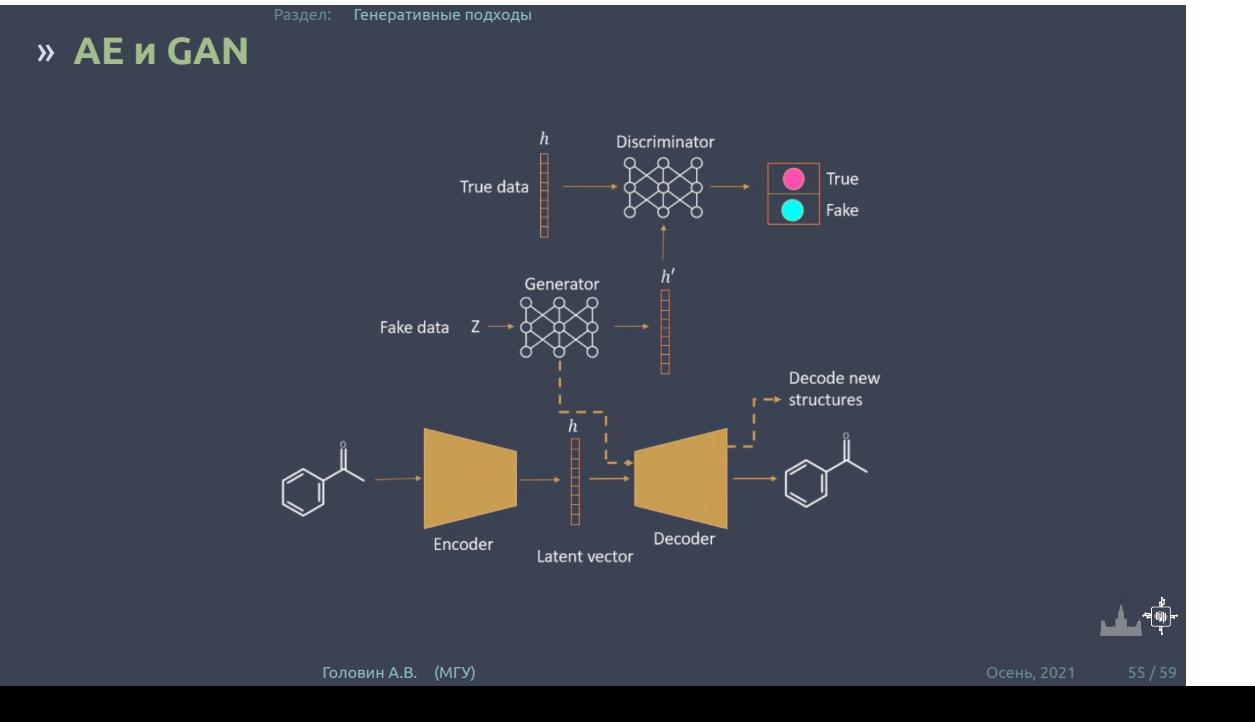

# » **DeepChem**

*∗* Имеет множество модулей для Featurization молекул

Раздел: Frameworks

- *∗* Упрощенное использование TensorFlow, Pytorch и тд
- *∗* Коллекция рецептов

### » **OpenChem**

# $Smles2Label$

- Prediction of properties<br>from sequential input<br>Graph2Labe1
- Prediction of property from molecular graphs GraphRNNModel
- Generation of molecular graphs

• Generation of SMILES strings

### Embedding

Раздел: Frameworks

- Token embeddings Positional embeddings Encoder
- Recurrent encoder (RNN, GRU, LSTM)
- Convolutional encoder
- Graph convolutional encoder

 $\operatorname{MLP}$ 

Multi-layer perceptron with custom activation functions

- Classification
- l, Regression
- Multi-task
- l, Generation

- **SMILES** string Protein sequences
- Graphs
- Molecular graphs

### » **Направления для работы**

Раздел: Frameworks

- *∗* Методы основанные на подобии рассматривают подобные вещества и белки, равномерное распределение отсутсвует.
- *∗* Описание features сделать количественным.
- *∗* Методы основаны на datasets. Нужна адаптация под успешные предсказания.

### » **Направления для работы**

Раздел: Frameworks

- *∗* Объеденение баз данных. Комбинирование макисмально доступного количества данных для пары белок-ингибитор.
- *∗* Правильно включение структурно-функциональных данных для лигандов и белков.

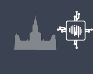